# CS 211: Java Syntax Tour

Chris Kauffman

Week 2-1

# **Logisitics**

### Labs

- $\blacktriangleright$  Lab 1 Exercises Due Tonight
- $\blacktriangleright$  Lab 2 Quiz: this week
- $\blacktriangleright$  Exercise labs after week 1: attendance optional
- $\blacktriangleright$  Quiz/Task labs: attendance required

## Reading: See schedule

- $\triangleright$  BIP Ch 1-5: for/if/while, methods
- $\triangleright$  BJP 7: Arrays
- $\blacktriangleright$  Lab Manual chapters

### Project 1

- $\blacktriangleright$  Posted, deadline Sunday 2/5
- $\blacktriangleright$  Field questions Today

## Goals Today

- $\blacktriangleright$  Exercise: Write a static method which returns a reversed copy of a parameter array
- $\blacktriangleright$  Discuss method declaration
- $\blacktriangleright$  Discuss equality semantics

# By Friday make sure you . . .

- $\blacktriangleright$  Have a development environment (IDE or Command Line)
- $\triangleright$  Can create new . java files
- $\triangleright$  Experimented with hello world type programs
- $\blacktriangleright$  Can zip a directory
- $\triangleright$  Finished/close to finishing Lab 1, submit to Blackboard

# Basic Structure of a Java Source File

}

```
public class SomeClass {
  public static TypeR myMethod1(TypeA a, TypeB b){ // function/method
    TypeC c = some code; // informative comment
    some more code; // another informative comment
    return someR;
  }
  public static int calls = 0; // global-ish variable
  public static int theAverage(int x, int y, int z){
    int a = x + y + z;
    a = a / 3;calls = calls + 1;
    return a;
  }
  public static void main(String [] args){ // main method
    int myAvg = theAverage(1,2,3);
    int metaAvg = SomeClass.theAverage(myAvg, 2*myAvg, 3*myAvg);
    System.out.println("The average is "+myAvg);
    System.out.println("The meta average is "+metaAvg);
    System.out.println("Calls to average: "+calls);
    return; // optional
  }
```
# Every Programming Language

Start by looking for the following

- $\blacktriangleright \Box$  Comments
- $\blacktriangleright$   $\Box$  Statements/Expressions
- $\blacktriangleright$   $\square$  Variable Types
- $\blacktriangleright$   $\Box$  Assignment
- $\blacktriangleright$   $\Box$  Basic Input/Output
- $\blacktriangleright$   $\Box$  Conditionals (if-else)
- $\blacktriangleright$   $\Box$  Iteration (loops)
- $\blacktriangleright \Box$  Aggregate data (arrays, structs, objects, etc)
- $\blacktriangleright$   $\Box$  Function Declarations
- $\blacktriangleright$   $\square$  Library System

## Syntax Demo Program

- $\triangleright$  Demo. java in 02-basic-syntax.zip contains examples for today
- $\triangleright$  Also several other programs in the zip

Note: All code examples are posted some time after class in the same spot as the lecture slides. Where are the lecture slides posted?

# **Conditionals**

#### $\blacktriangleright$  if/else

- ▶ Demo.java
- $\blacktriangleright$  Act on a boolean
- ▶ Comparisons: ==,  $!=, \leq, \leq, \geq, \leq=, \geq=$
- $\blacktriangleright$  Nesting
- $\blacktriangleright$  Chaining
- $\blacktriangleright$  switch/case
	- $\triangleright$  Useful in some special cases, but not generally
	- $\blacktriangleright$  Maybe we'll talk about it some time

### Iteration

4 flavors

- $\blacktriangleright$  Now Iteration.java
	- $\blacktriangleright$  while
	- $\blacktriangleright$  Traditional for
- $\blacktriangleright$  Maybe Later
	- $\blacktriangleright$  do while
	- $\triangleright$  for each (collections)

### while

```
while(condition)
  this gets done repeatedly;
this gets done once;
```

```
while(condition){
  this gets done repeatedly;
  as does this;
  and this;
}
this gets done once;
```

```
Look at Iteration.java
```

```
for(initialize; condition; update)
  do some stuff repeatedly;
then do this;
```

```
for(initialize; condition; update){
  do some stuff repeatedly;
  and some other stuff repeatedly;
}
then do this;
```
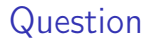

Do you need both for and while?

Arrays - Multiple of the same kind of thing

See ArrayDemo.java

Define Now there's a type bleh, it looks like blah

 $\triangleright$  Done for you: part of the java language Declare Here is a variable, it's type is bleh

int ia $[]$  = new int $[3]$ ; double doubs $[]$  = new double $[10]$ ; boolean  $[]$  bools = new boolean $[4]$ ;

Assign Element foo of variable bar gets value blip

 $ia[0] = 1$ : doubs $[2] = 1.2345$ ;  $bools[3] = true;$ 

Access Retrieve element foo of variable bar

```
int i = ia[1]:
double d = doubs [4];
boolean b = \text{books}[0];
```
# Length

# Arrays carry their length It's an int (or long?).

```
int ia[] = new int[3];
System.out.println(ia.length);
int len = ia.length;
```

```
for(int i=0; i<ia.length; i^{++}){
  System.out.print(ia[i]+" ");
}
```
### Can't change length

```
// Compile ERROR
ia.length = 20;
```
Why not?

#### Can cause runtime errors

```
ia = new int[5];
ia[10] = 12;Exception in thread "main"
java.lang.ArrayIndexOutOfBoundsException: 10
at ArrayDemo.main(ArrayDemo.java:23)
```
### Easy Exam Questions to Write

#### Convert to for

```
double tol = 1e-4;
double S = 45.0:
double x = 45.0/2;
double err;
```

$$
err = (S - x*x)*(S - x*x);
$$
\n
$$
while (err > tol) {\{ \n\begin{aligned}\nx &= (x + S/x) / 2.0; \\
err &= (S - x*x)*(S - x*x);\n\end{aligned}\n}
$$

Answers in code pack

#### Convert to while

int  $x = 48$ ; int  $f = -1$ ; boolean found = false;

```
for(int i=x-1;
    i>1 && !found;
    i--){
    if(x \frac{9}{1} i == 0){
       f = i:
       found = true;}
  }
```
# Warm-up Exercise: Array Basics

How does one

- $\triangleright$  Declare an array called myInts which can hold integers 5?
- $\triangleright$  Set the element at index 3 of myInts to 10?
- $\triangleright$  Retrieve the contents of index 4 of myInts and store it in a variable named i?
	- $\triangleright$  What will be the value of  $i$ ?
- $\triangleright$  Declare an array my Reals which can hold 10 double precision floating point numbers?
- $\triangleright$  What results from retrieving index 10 from myReals?
- $\triangleright$  Compare the number of elements in myInts and myReals in an if condition?
- $\blacktriangleright$  How can I allow my Reals to hold more than 10 numbers?

Exercise: Reverse copy of an Array

Write a static method

```
public static int [] reverseCopy(int [] a){
  ... // YOUR CODE HERE
  return reversedArray;
}
```
which creates a reverse copy of the array a and returns it. You will need to do the following.

- $\blacktriangleright$  Allocate space for reversedArray
- I Iterate through a and copy elements to the corresponding positions in the reversedArray

```
int arr1[] = \{5, 4, 3, 2, 1\};int rev1 \square =
  ReverseArray.reverseCopy(arr1);
for(int i=0; i<rev1.length; i++){
  System.out.print(rev1[i] + "}
System.out.println(); //newline
// Expect: 1 2 3 4 5
                                        int [] arr2 = \{2, 4, 6, 8\};int \begin{bmatrix} 1 \\ \end{bmatrix} rev2 =
                                           ReverseArray.reverseCopy(arr2);
                                        for(int i=0; i<rev2.length; i++){
                                           System.out.print(rev2[i] + " ");
                                         }
                                        System.out.println(); //newline
                                        // Expect: 8 6 4 2
```
Spend a moment diagramming how reverseCopy(int [] a) works in memory

- $\triangleright$  Separate areas of memory for the original array and new one
- $\blacktriangleright$  Important to fully grasp things to come

# Array Goodies

#### Declare and Initialize

int a[] =  $\{1, 2, 3, 4\}$ ;

### Initialize Dynamically

```
int b[];
...
b = new int[]\{7, 6, 5\};myFunc(new int[]{3,1,4,1,5,9});
```
# **Strings**

- $\triangleright$  Strings are like arrays of characters
- $\blacktriangleright$  Have an *immediate syntax* for initialization and assignment
- $\triangleright$  Access individual characters with method charAt(int i)
- $\blacktriangleright$  Length retrieved with the length() method

```
String s = "Hello World";
// 01234567890
char c = s \cdot \text{char}At(4); // 'o'
char d = s \cdot \text{char}At(7); // 'o'
if(c == d)System.out.println("Equal");
}
else{
  System.out.println("Not");
}
int len = s.length(); // 11, note parens
int arr[] = new int[5]:
int lenA= arr.length; // 5, no parens for arrays
```